# Download File PDF Pdf Guide Reference Quick Email Access To Outlook Webmail Using

Thank you very much for downloading **Pdf Guide Reference Quick Email Access To Outlook Webmail Using**.Maybe you have knowledge that, people have look numerous time for their favorite books subsequently this Pdf Guide Reference Quick Email Access To Outlook Webmail Using, but end happening in harmful downloads.

Rather than enjoying a fine book taking into account a cup of coffee in the afternoon, instead they juggled taking into consideration some harmful virus inside their computer. **Pdf Guide Reference Quick Email Access To Outlook Webmail Using** is manageable in our digital library an online entry to it is set as public in view of that you can download it instantly. Our digital library saves in combined countries, allowing you to acquire the most less latency period to download any of our books in the manner of this one. Merely said, the Pdf Guide Reference Quick Email Access To Outlook Webmail Using is universally compatible subsequent to any devices to read.

### **KEY=EMAIL - ALANA BRADY**

### Designing Data Reports that Work

### A Guide for Creating Data Systems in Schools and Districts

Routledge **Designing Data Reports that Work provides research-based best practices for constructing effective data systems in schools and for designing reports that are relevant, necessary, and easily understood. Clear and coherent data systems and data reports significantly improve educators' data use and save educators time and frustration. The strategies in this book will help those responsible for designing education data reports—including school leaders, administrators, and educational technology vendors—to create productive data reports individualized for each school or district. This book breaks down the key concepts in creating and implementing data systems, ensuring that you are a better partner with teachers and staff so they can work with and use data correctly and improve teaching and learning.**

# Microsoft Office 2016 and 2013 Basics Quick Reference Training Card Tutorial Guide Cheat Sheet (Instructions and Tips)

TeachUcomp Inc. **New to Microsoft Office 2016 or 2013? Upgrading from a previous version? Designed with the busy professional in mind, this two-page quick reference guide provides step-by-step instructions in the shared, basic features of Microsoft Excel, Word and PowerPoint. When you need an answer fast, you will find it right at your fingertips. Simple and easy-to-use, quick reference guides are perfect for individuals, businesses and as supplemental training materials. With 28 topics covered, this guide is ideal for someone new to Microsoft Office or upgrading from a previous version.**

# CCIE Wireless Exam (350-050) Quick Reference

Cisco Press **As a final exam preparation tool, the CCIE Wireless (350-050) Quick Reference provides a concise review of all objectives on the new written exam. The short eBook provides readers with detailed, graphical-based information, highlighting only the key topics in cram-style format. With this document as your guide, you will review topics on concepts and commands that apply to this exam. This fact-filled Quick Reference allows you to get all-important information at a glance, helping you focus your study on areas of weakness and enhancing your memory retention of essential exam concepts. The Cisco CCIE Wireless certification assesses and validates broad theoretical knowledge of wireless networking and a solid understanding of wireless LAN technologies from Cisco. The written exam is a two-hour, multiple choice test with 90-110 questions that will validate that professionals have the expertise to plan, design, implement, operate and troubleshoot Enterprise WLAN networks.**

*2*

# The Chicago Manual of Style

# The Essential Guide for Writers, Editors, and Publishers

**Searchable electronic version of print product with fully hyperlinked cross-references.**

# Bates' Visual Guide to Physical Examination, 12 Month Access Card

**Carefully scripted and reviewed by clinical experts and educators including Dr. Lynn S. Bickley, author ofBates' Guide to Physical Examination and History Taking, the site presents a step-by-step approach to patient, current examination techniques, and normal and abnormal findings. • More than 7 hours of head-to-toe and systems-based video footage features standardized patients that represent various age groups, backgrounds, and conditions. • Accessibility via the web allows you to prepare for class or review material prior to exams from current browsers, devices, or locations with an internet connection. • Convenient site functionality includes keyword search for quick access to content, ability to email a clip, and PDF transcripts to use as reference or handouts. • When paired with the parent and/or pocket text (in print or digital formats), Bates' Visual Guide serves as a complete assessment learning solution for students in medical, nursing, and related programs. • The 12-month subscription is ideal for assessment or introduction to clinical medicine courses and can be activatedon the Bates Visual Guide site.**

# Librarian's Guide to Online Searching: Cultivating Database Skills for Research and Instruction, 4th Edition

### Cultivating Database Skills for Research and Instruction

ABC-CLIO **This groundbreaking textbook and guide for library school students and librarians will help you—regardless of experience level or environment—learn the ins and outs of working with online databases, the best tactics for effective research online, and the methods for conveying these search skills to others. • Features discussions of databases by discipline, including social science, science, medicine, and humanities, covering both bibliographic and numerical databases • Provides readers with a toolkit of fundamental search skills to increase research effectiveness • Presents advice and techniques for both virtual and in-person teaching • Offers a companion website with additional information and exercises • Includes new "Additional Resources" sections for each database chapter, providing exposure to more database names and vendors, as well as a new section on discovery services**

# CCNA 200-301 Official Cert Guide, Volume 2

Cisco Press **Trust the best-selling Official Cert Guide series from Cisco Press to help you learn, prepare, and practice for exam success. They are built with the objective of providing assessment, review, and practice to help ensure you are fully prepared for your certification exam. This book, combined with CCNA 200-301 Official Cert Guide, Volume 1, covers all the exam topics on the CCNA 200-301 exam. · Master Cisco CCNA 200-301 exam topics · Assess your knowledge with chapter-opening quizzes · Review key concepts with exam preparation tasks This is the eBook edition of CCNA 200-301 Official Cert Guide, Volume 2. This eBook does not include access to the Pearson Test Prep practice exams that comes with the print edition. CCNA 200-301 Official Cert Guide, Volume 2 presents you with an organized test preparation routine through the use of proven series elements and techniques. "Do I Know This Already?" quizzes open each chapter and enable you to decide how much time you need to spend on each section. Exam topic lists make referencing easy. Chapter-ending Exam Preparation Tasks help you drill on key concepts you must know thoroughly. CCNA 200-301 Official Cert Guide, Volume 2 from Cisco Press enables you to succeed on the exam the first time and is the only self-study resource approved by Cisco. Best-selling author Wendell Odom shares preparation hints and test-taking tips, helping**

**you identify areas of weakness and improve both your conceptual knowledge and hands-on skills. This complete study package includes · A test-preparation routine proven to help you pass the exams · Do I Know This Already? quizzes, which enable you to decide how much time you need to spend on each section · Chapter-ending Key Topic tables, which help you drill on key concepts you must know thoroughly · The powerful Pearson Test Prep Practice Test software, complete with hundreds of well-reviewed, exam-realistic questions, customization options, and detailed performance reports · A free copy of the CCNA 200-301 Network Simulator, Volume 2 Lite software, complete with meaningful lab exercises that help you hone your hands-on skills with the command-line interface for routers and switches · Links to a series of hands-on config labs developed by the author · Online interactive practice exercises that help you enhance your knowledge · More than 50 minutes of video mentoring from the author · An online interactive Flash Cards application to help you drill on Key Terms by chapter · A final preparation chapter, which guides you through tools and resources to help you craft your review and test-taking strategies · Study plan suggestions and templates to help you organize and optimize your study time Well regarded for its level of detail, study plans, assessment features, hands-on labs, and challenging review questions and exercises, this official study guide helps you master the concepts and techniques that ensure your exam success. CCNA 200-301 Official Cert Guide, Volume 2, combined with CCNA 200-301 Official Cert Guide, Volume 1, walk you through all the exam topics found in the Cisco 200-301 exam. Topics covered in Volume 2 include · IP access control lists · Security services · IP services · Network architecture · Network automation Companion Website: Companion Website: The companion website contains CCNA Network Simulator Lite software, practice exercises, 50 minutes of video training, and other study resources. See the Where Are the Companion Files on the last page of your eBook file for instructions on how to access. In addition to the wealth of content, this new edition includes a series of free hands-on exercises to help you master several real-world configuration activities. These exercises can be performed on the CCNA 200-301 Network Simulator Lite, Volume 2 software included for free on the companion website that accompanies this book.**

### The Medicare Handbook

# How to Make Data Work

### A Guide for Educational Leaders

Routledge **Educators are increasingly responsible for using data to improve teaching and learning in their schools. This helpful guide provides leaders with simple steps for facilitating accurate analysis and interpretation of data, while avoiding common errors and pitfalls. How to Make Data Work provides clear strategies for getting data into workable shape and creating an environment that supports understanding, analysis, and successful use of data, no matter what data system or educational technology tools are in place in your district. This accessible resource makes data easy to understand and use so that educators can better evaluate and maximize their systems to help their staff, students, and school succeed. With this tried-and-true guidance, you'll be prepared to advocate for tools that adhere to data reporting standards, avoid misinterpretation of data, and improve the data use climate in your school.**

# iPad Survival Guide: Step-by-Step User Guide for Apple iPad: Getting Started, Downloading FREE eBooks, Using eMail, Photos and Videos, and Surfing Web

MobileReference **The iPad Survival Guide organizes the wealth of knowledge about the iPad into one place, where it can be easily accessed and navigated for quick reference. Unlike the official iPad manual, the survival guide is not written like a book in paragraph form. Instead, every instruction is broken down into clear and concise steps. The iPad Survival Guide provides useful information not discussed in the iPad manual, such as tips and tricks, hidden features, troubleshooting advice, as well as advice on how to solve various Wi-Fi issues. You will also learn how to download FREE games and FREE eBooks, how to PRINT right from your iPad, and how to make VOICE CALLS with the use of a simple application. Whereas the official iPad manual is stagnant, this guide goes above and beyond by discussing recent known issues and solutions that may be currently available. This information is constantly revised for a complete, up-to-date manual. This iPad guide includes: Getting Started: - Button Layout - Before First Use - Navigating the Screens - Setting Up Wi-Fi -**

*4*

**Setting Up an Email Account - Using Email - Setting Up Your Email Application - Logging In to the Application Store - Photos and Videos - Using iTunes to Import Videos - Sending Pictures via Email - Setting a Picture as Wallpaper - Viewing a Slideshow - Importing Pictures Using iPhoto - Importing Pictures Using a PC - Viewing a Video - Using Skype for Voice Calls and Text Messages Advanced topics: - Downloading Free Applications - Downloading Free Books - Adding Previously Purchased and Free eBooks to iBooks app - Using the Kindle Reader for iPad - Using the iBooks Application - Turning On VoiceOver - Printing Directly from the iPad - Printing Web Pages - Moving a Message to Another Mailbox or Folder - Changing the Default Signature - Setting the Default Account - Changing How You Receive Email - Saving a Picture or Attachment - Managing Contacts - Using Safari Web Browser - Blocking Pop-Up Windows - Managing Applications - Setting a Passcode Lock - Changing Keyboard Settings - Tips and Tricks - Maximizing Battery Life - Solving WiFi issues - Troubleshooting**

# Teaching Online Simplified: A Quick Guide for Instructors (UM Press)

The University of Malaya Press **The book "Teaching Online Simplified – A Quick Guide for Instructors" intended to serve as a practical guide or "handbook" for those who have limited or no prior knowledge in teaching and/or education but are interested in online teaching. It is also intended for: open university staff and lecturers who needs to teach online; lecturers who teach (or are planning to teach) online courses in higher education settings; lecturers who are interested to use technologies to support face-to-face teaching; and faculty professional development workshops and trainings. The book is written based on the authors' research-based experiences in consulting online instructors on what they needed and wanted to know about designing online courses. Authors also interviewed a group of online students to understand what they liked and disliked about the way their current courses were conducted, and what kind of improvements they wanted their online programs to include. Hence, this book focusing on the "how" and "whys", rather than theoretical discussions of teaching online. This book is a much-have resource for anyone involved in teaching online as it such as faculty members who want to convert his or her in-class course to an online format, and who are not necessarily familiar with current literature and/or do not have time to get acquainted with online teaching as it translates research-based knowledge in online education into simple strategies that can be easily adopted by teachers-practitioners.**

# Scientific Writing

### Easy When You Know How

John Wiley & Sons **This comprehensive and practical book covers the basics of grammar as well as the broad brush issues such as writing a grant application and selling to your potential audience. The clear explanations are expanded and lightened with helpful examples and telling quotes from the giants of good writing. These experienced writers and teachers make scientific writing enjoyable.**

# A Designer's Research Manual

# Succeed in Design by Knowing Your Clients and What They Really Need

Rockport Publishers **Doing research can make all the difference between a great design and a good design. By engaging in competitive intelligence, customer profiling, color and trend forecasting, etc., designers are able to bring something to the table that reflects a commercial value for the client beyond a well-crafted logo or brochure. Although scientific and analytical in nature, research is the basis of all good design work. This book provides a comprehensive manual for designers on what design research is, why it is necessary, how to do research, and how to apply it to design work.**

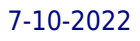

# International Handbook of E-Learning Volume 2 Implementation and Case Studies

Routledge **The International Handbook of e-Learning, Volume 2 provides a comprehensive compendium of implementation and practice in all aspects of e-learning, one of the most significant ongoing global developments in the entire field of education. Covering the integration, challenges, implications, and context-appropriate use of open education networks, blended learning, mobile technologies, social media, and other platforms in a variety of unique international settings, these thirty contributions illustrate the wide-ranging applications and solutions made possible by this rapidly growing new paradigm. Case studies are driven by empirical research and attention to cultural specificity, while future research needs are discussed in relation to both confirmed practice and recent changes in the field. The book will be of interest to anyone seeking to create and sustain meaningful, supportive learning environments within today's anytime, anywhere framework, from teachers, administrators, and policy makers to corporate and government trainers.**

# Adobe Photoshop Elements 8: Maximum Performance Unleash the hidden performance of Elements

Taylor & Francis **Using a unique combination of step by step projects, movie tutorials and sample images, Mark Galer guides the reader through the most powerful photo editing tools that Elements has to offer. Discussing and demonstrating the skills and know-how to create professional-quality results with this budget-priced software. Whether optimizing photographs for printing, enhancing images for maximum impact, or creating impressive, seamless montages, this book will enable any aspiring digital professional to get the maximum performance from the credit crunch approved software. The package is complted with an astonishingly comprehensive DVD packed with over 7 hours of movie tutorials, 100+ sample images, a stock photo gallery as well as automated actions to get even more out of the software.**

# Email Security Architecture a Clear and Concise Reference

5starcooks **Which Email Security Architecture goals are the most important? How do we Improve Email Security Architecture service perception, and satisfaction? Who are the Email Security Architecture improvement team members, including Management Leads and Coaches? How do we make it meaningful in connecting Email Security Architecture with what users do day-to-day? In a project to restructure Email Security Architecture outcomes, which stakeholders would you involve? This easy Email Security Architecture self-assessment will make you the accepted Email Security Architecture domain master by revealing just what you need to know to be fluent and ready for any Email Security Architecture challenge. How do I reduce the effort in the Email Security Architecture work to be done to get problems solved? How can I ensure that plans of action include every Email Security Architecture task and that every Email Security Architecture outcome is in place? How will I save time investigating strategic and tactical options and ensuring Email Security Architecture costs are low? How can I deliver tailored Email Security Architecture advice instantly with structured going-forward plans? There's no better guide through these mind-expanding questions than acclaimed best-selling author Gerard Blokdyk. Blokdyk ensures all Email Security Architecture essentials are covered, from every angle: the Email Security Architecture self-assessment shows succinctly and clearly that what needs to be clarified to organize the required activities and processes so that Email Security Architecture outcomes are achieved. Contains extensive criteria grounded in past and current successful projects and activities by experienced Email Security Architecture practitioners. Their mastery, combined with the easy elegance of the self-assessment, provides its superior value to you in knowing how to ensure the outcome of any efforts in Email Security Architecture are maximized with professional results. Your purchase includes access details to the Email Security Architecture self-assessment dashboard download which gives you your dynamically prioritized projects-ready tool and shows you exactly what to do next. Your exclusive instant access details can be found in your book. You will receive the following contents with New and Updated specific criteria: - The latest quick edition of the book in PDF - The latest complete edition of the book in PDF, which criteria correspond to the criteria in... - The Self-Assessment Excel Dashboard, and... - Example pre-filled Self-Assessment Excel Dashboard to get familiar with results generation ...plus an extra, special, resource that helps you with project managing. INCLUDES LIFETIME SELF ASSESSMENT UPDATES Every self assessment comes with Lifetime Updates and Lifetime Free Updated**

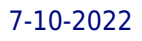

**Books. Lifetime Updates is an industry-first feature which allows you to receive verified self assessment updates, ensuring you always have the most accurate information at your fingertips.**

### Feminist Collections

# A Quarterly of Women's Studies Resources Law Office Technology: A Theory-Based Approach

Cengage Learning **Gain a thorough understanding of the important role of technology in today's legal setting with Lusk/Traina Donnes' LAW OFFICE TECHNOLOGY: A THEORY-BASED APPROACH, 9E. This theory-based companion guide perfectly complements the practical lessons included in the National Society for Legal Technology's (NSLT) Legal Technology Certificate program. With this guide, you examine the theory behind technology and its applications as you study why and when to use software tools in the legal profession. This focus on why software is used seamlessly supports NSLT's practical approach that emphasize how to use software. Engaging narratives integrate the latest developments as you explore the reasons to use software. Meaningful discussions also delve into ethical considerations before using software tools. This critical content supplements any software training you receive with interesting readings that enhance your overall understanding of technology at work in law today. Important Notice: Media content referenced within the product description or the product text may not be available in the ebook version.**

# The Librarian's Career Guidebook

Scarecrow Press **Are you trying to break into a career in library science or improve your current position? In The Librarian's Career Guidebook, 63 information professionals from diverse positions, workplaces, and regions discuss a variety of career issues and offer advice to prospective librarians, M.L.S. students, and librarians in various stages of their careers, from entry-level to the highly experienced.**

# The Psychology Student's Guide to Study and Employability

SAGE **How does a Psychology degree work? Where will it lead me? What skills are employers looking for? Psychology is one of the most popular undergraduate degree subjects in the UK, which is no surprise given the wide range of transferrable skills it offers. But how to translate these skills into job opportunities? And which career paths to explore? If you are considering studying psychology, or you are already a psychology student looking at your next steps, this book is for you. Written by leading academics, this handy guide interweaves both study skills and employability skills, providing advice across all three years of your course and talking you through the different options open to you after graduation. From writing essays to revising for exams, and from careers in and outside of professional psychology to further academic study, this book covers everything a psychology student needs to know – even how to make the most of your social life! Graham Davey is Emeritus Professor of Psychology at the University of Sussex.**

# A Manual for Writers of Dissertations

### The Complete Idiot's Guide to Starting an EBay Business

**No Marketing Blurb**

### Mastering Dragon NaturallySpeaking

### American Dictation Corp

# HTC Vivid Survival Guide: Step-by-Step User Guide for Droid Vivid: Getting Started, Downloading FREE eBooks, Using eMail, Photos and Videos, and Surfing the Web

MobileReference **The HTC Vivid is a 4G Android smartphone, and one of the first to receive the Android 4.0 Ice Cream Sandwich update. The Ice Cream Sandwich operating system opens up new possibilities and improves the performance of the Vivid. The HTC Vivid Survival Guide organizes the wealth of knowledge about the HTC Vivid into one place, where it can be easily accessed and navigated for quick reference. This guide comes with a multitude of screenshots, which complement the step-by-step instructions and help you to realize the HTC Vivid's full potential. The HTC Vivid Survival Guide provides useful information, such as tips and tricks, hidden features, and troubleshooting advice. You will also learn how to download FREE games and FREE eBooks, and how to personalize your phone with custom ringtones and wallpapers. Whereas the official HTC Vivid manual is stagnant, this guide goes above and beyond by discussing recent known issues and solutions that may be currently available. This information is constantly revised for a complete, up-to-date manual. This HTC Vivid guide includes, but is not limited to: Getting Started: - Button Layout - Navigating the Screens - Making Calls - Using the Speakerphone During a Voice Call - Staring a Conference Call - Managing Your Contacts - Adding a New Contact - Adding a Favorite Contact (Speed Dial) - Managing Text Messages - Adding Texted Phone Numbers to Contacts - Copying, Cutting, and Pasting Text - Using Swype - Sending Picture and Video Messages - Using the Web Browser - Managing Open Browser Windows - Managing Photos and Videos - Taking Pictures - Capturing Videos - Using the Gmail Application - Changing Gmail Options - Managing Applications - Sharing an Application - Using the Android Market to Download Applications - Reading User Reviews - Deleting an Application Advanced Topics: - Reading eBooks - Downloading thousands of free eBooks - Adjusting the Settings - Turning Vibration On and Off - Setting Alert Sounds - Changing the Wallpaper - Setting a Face Lock - Changing Keyboard Settings - Changing Security Settings - Turning Bluetooth On and Off - Turning Wi-Fi On and Off - Turning Airplane Mode On and Off - Turning Camera Effects On or Off - Tips and Tricks - Maximizing Battery Life - Resetting Your HTC Vivid - Using your own MP3's as ringtones - Opening an incognito window in the Web browser - Troubleshooting - List of Droid-friendly websites that save you time typing in long URL's**

### FEDLINK Technical Notes

# Batesvisualguide, 12 Month Access Card With Osce Clinical Skills Videos The DIY Wedding Manual

How To Books **This book will show you that with a little bit of planning and preparation, it is possible to have the day of your dreams without starting married life in debt. The average cost of a wedding is about as much as a deposit on a house, but one thing the 'credit crunch' taught us all is that there are many areas in our lives where we can save money by doing things ourselves. So why should weddings be an exception? Whether it's boom or bust you don't have to spend a fortune. You really can create your own special day by doing it yourself and having fun along the way. This book is packed with top tips and money saving ideas for: Stationery, Venues, Flowers, Transport, Hair and Make-up, Photographs, Food and Drink, the Reception and much more - including tips from live brides and over 100 budget busting ideas.**

*8*

# Writing in Political Science

# A Practical Guide

Routledge **A complete, professional resource for writing an effective paper in all subfields of political science, Diane Schmidt's 25th anniversary edition provides students with a practical, easy-to-follow guide for writing about political ideas, events, policies, passions, agendas, and processes. It offers additional formats and guidelines focusing on the growing use of social media and the need for professional communication in blogs, tweets, forums, media sites, lectures on demand, and postings on websites. A collection of student papers shows students how to write well for better grades. After reading Writing in Political Science students will know how to: choose and narrow a research topic; formulate a research agenda; quickly locate reputable information online; execute a study and write up findings; use the vocabulary of political science discourse; follow the criteria used to evaluate student assignments when writing; apply writing skills to an internship, civic engagement project, or grant proposal; and manage and preserve achievements for career development. New to the Fifth Edition Locating Research Materials: Updated links to all sources, expansion of appropriate sources to include mobile sources available through tweets, blogs, forums, and other informal communication; expansion of tools to include database searching; use of smart phone technology; and evaluation of source reliability to include commercial sources, Wikipedia, media sites, social media, and lectures on demand. Creating Evidence: Evaluating data sources on the web including government databases, non-profits, and special interest/commercial data; and using collaborative forms of data collection. Includes a new section on Memorandums of Conversations (MEMCON), essential in recent political controversies. Manuscript Formatting and Reference Styles: Updated examples of citing internet sites, blogs, forums, lectures on demand, and YouTube. Format/Examples: Updated exam-writing treatment to include on-line, e-learning, open-book exams, media applications examples using YouTube and online media; restored legal briefs treatment; revised proposal examples; revised PowerPoint instructions to include diversity considerations; expanded formula for standard research papers to include wider disciplinary treatment, expanded communication techniques, format and examples of appropriate posting for social media and organizational websites, expanded internship treatment, inclusion of needs-assessment format and examples. Career Development: Restoration of 3rd edition chapter and expansion of professional portfolio building including vitae, resume, cover letters, letters of intent, statement of purpose, and skills/competency discussions. Updated citations for changes in The Chicago Manual of Style, 17th Edition, 2017 and The MLA Handbook for Writers of Research Papers, 8th Edition, 2016.**

"O'Reilly Media, Inc." Updated to incorporate the latest features, tools, and functions of the new version of the popular word processing software, a detailed manual explains all the **basics, as well as how to create sophisticated page layouts, insert forms and tables, use graphics, and create book-length documents with outlines and Master Documents. Original. (All Users)**

# Word 2007

# The Missing Manual

### The Drug Expert

# A Practical Guide to the Impact of Drug Use in Legal Proceedings

Academic Press **The Drug Expert: A Practical Guide to the Impact of Drug Use in Legal Proceedings targets academic and industry pharmacologists, pharmacology graduate students, and professionals and students of affiliated disciplines, such as pharmacy and toxicology. Users will find it to be an invaluable reference for those involved in the field. In addition, pharmacists and others who increasingly serve as expert witnesses and toxicologists will find an array of very useful information. Focuses on important topics for the consulting pharmacologist, including prescription, over-the-counter and illegal drugs and their effects on criminal and civil proceedings Details the "how-to aspects of being an expert witness**

**in pharmacology by presenting real-life cases and effective tips and experiences Includes several appendices, such as a sample letter of engagement and fee schedule, a litigation report, a consulting invoice and valuable resources**

# Word 2007 for Starters: The Missing Manual The Missing Manual

"O'Reilly Media, Inc." **Fast-paced and easy to read, this concise book teaches you the basics of Word 2007 so you can start using the program right away. Not only will you learn how to work with Word's most useful features to create documents, format and edit text, share the results and more, you'll also discover how to go beyond basic documents to handle graphics, create page layouts, and use forms and tables. The new Word is radically different from previous versions, but with this convenient book, you can breeze through the new user interface and its timesaving features in no time with: Clear explanations Step-by-step instructions Lots of illustrations Larger type Plenty of friendly advice Word is used primarily for word processing, but there's more to this powerful program than meets the eye. It also offers a staggering array of advanced features that were once found only in page layout programs and graphics software. Many of these features are hidden among Word's cluttered menus, and even the pros can't find them all. For Word 2007, Microsoft redesigned the user interface completely, adding a tabbed toolbar that makes every feature easy to locate. Unfortunately, Microsoft's documentation is as poor as ever, so even if you find the features you need, you still may not know what to do with them. Word 2007 for Starters: The Missing Manual helps you master Word's redesigned user interface and gives you exactly what you need to create unique, attractive and effective documents.**

### Commerce Business Daily

### Embedded Microprocessor Systems

IOS Press **Embedded microprocessor systems are affecting our daily lives at a fast pace, mostly unrecognised by the general public. Most of us are aware of the part they are playing in increasing business efficiency through office applications such as personal computers, printers and copiers. Only a few people, however, fully appreciate the growing role of embedded systems in telecommunications and industrial environments, or even in everyday products like cars and home appliances. The challenge to engineers and managers is not only highlighted by the sheer size of the market, ' 1.5 billion microcontrollers and microprocessors are produced every year ' but also by the accelerating innovation in embedded systems towards higher complexity in hardware, software and tools as well as towards higher performance and lower consumption. To maintain competitiveness in this demanding environment, an optimum mix of innovation, time to market and system cost is required. Choosing the right options and strategies for products and companies is crucial and rarely obvious. In this book the editors have, therefore, skilfully brought together more than fifty contributions from some of the leading authorities in embedded systems. The papers are conveniently grouped in four sections.**

### CCNA 200-301 Official Cert Guide Library

Cisco Press **Cisco Press has the only study guides approved by Cisco for the new CCNA certification. The new edition of the best-selling two-book, value-priced CCNA 200-301 Official Cert Guide Library includes updated content, new online practice exercises, and more than two hours of video training—PLUS the CCNA Network Simulator Lite Editions with 34 free Network Simulator labs (available on the companion web site). Trust the best-selling Official Cert Guide series from Cisco Press to help you learn, prepare, and practice for exam success. They are built with the objective of providing assessment, review, and practice to help ensure you are fully prepared for your certification exam. This book covers all exam topics on the CCNA 200-301 exam. · Master Cisco CCNA 200-301 exam topics · Assess your knowledge with chapter-opening quizzes · Review key concepts with exam preparation tasks This is the eBook edition of the CCNA 200-301 Official Cert Guide Library. This eBook does not include access to the Pearson Test Prep practice exams that comes with the print edition. CCNA 200-301 Official Cert Guide Library is a comprehensive review and practice package for the latest CCNA exam and is the only self-study resource approved by Cisco. The two books contained in this package, CCNA 200-301 Official Cert Guide, Volume 1 and CCNA 200-301 Official Cert Guide, Volume 2, present complete reviews and a more**

**challenging and realistic preparation experience. The books have been fully updated to refresh the content for the latest CCNA exam topics and to enhance certain key topics that are critical for exam success. Best-selling author Wendell Odom shares preparation hints and test-taking tips, helping you identify areas of weakness and improve both your conceptual knowledge and hands-on skills. This complete study package includes · A test-preparation routine proven to help you pass the exams · Do I Know This Already? quizzes, which enable you to decide how much time you need to spend on each section · Chapter-ending Key Topic tables, which help you drill on key concepts you must know thoroughly · A free copy of the CCNA 200-301 Network Simulator Lite software, complete with meaningful lab exercises that help you hone your hands-on skills with the command-line interface for routers and switches · Links to a series of hands-on config labs developed by the author · Online, interactive practice exercises that help you enhance your knowledge · More than 2 hours of video mentoring from the author · An online, interactive Flash Cards application to help you drill on Key Terms by chapter · A final preparation chapter, which guides you through tools and resources to help you craft your review and test-taking strategies · Study plan suggestions and templates to help you organize and optimize your study time Well regarded for its level of detail, study plans, assessment features, hands-on labs, and challenging review questions and exercises, this official study guide helps you master the concepts and techniques that ensure your exam success. These official study guides help you master all the topics on the CCNA exams, including · Networking fundamentals · Implementing Ethernet LANs · Implementing VLANs and STP · IPv4 addressing and subnetting · IPv4 routing · Implementing OSPF · IPv6 addressing, subnetting, and routing · Wireless LANs · IP Access Control Lists · Security services · IP services · Network architecture · Network automation Companion Website: The companion website contains the CCNA Network Simulator Lite software, online practice exercises, and more than 2 hours of video training. Includes 34 free CCNA Network Simulator labs (available on the companion** website): Volume 1 1. Configuring Local Usernames 2. Configuring Hostnames 3. Interface Status I 4. Interface Status II 5. Interface Status III 6. Interface Status IV 7. Configuring **Switch IP Settings 8. Switch IP Address 9. Switch IP Connectivity I 10. Switch CLI Configuration Process I 11. Switch CLI Configuration Process II 12. Switch CLI Exec Mode 13. Setting Switch Passwords 14. Interface Settings I 15. Interface Settings II 16. Interface Settings III 17. Switch Forwarding I 18. Switch Security I 19. Switch Interfaces and Forwarding Configuration Scenario 20. Configuring VLANs Configuration Scenario 21. VLAN Troubleshooting Volume 2 1. ACL I 2. ACL II 3. ACL III 4. ACL IV 5. ACL V 6. ACL VI 7. ACL Analysis I 8. Named ACL I 9. Named ACL II 10. Named ACL III 11. Standard ACL Configuration Scenario 12. Extended ACL I Configuration Scenario 13. Extended ACL II Configuration Scenario CCNA Network Simulator Lite System Requirements: Windows system requirements (minimum): Windows 10 (32/64-bit), Windows 8.1 (32/64-bit), or Windows 7 (32/64 bit), 1 gigahertz (GHz) or faster 32-bit (x86) or 64-bit (x64) processor, 1 GB RAM (32-bit) or 2 GB RAM (64-bit), 16 GB available hard disk space (32-bit) or 20 GB (64-bit), DirectX 9 graphics device** with WDDM 1.0 or higher driver, Adobe Acrobat Reader version 8 and above Mac system requirements (minimum) macOS 10.14, 10.13, 10.12, or 10.11, Intel core Duo 1.83 GHz, 512 **MB RAM (1 GB recommended), 1.5 GB hard disk space, 32-bit color depth at 1024x768 resolution, Adobe Acrobat Reader version 8 and above CCNA 200-301 Official Cert Guide Library Companion Website Access interactive study tools on this book's companion website, including practice test software, video training, CCNA Network Simulator Lite software, memory table and config checklist review exercises, Key Term flash card application, a study planner, and more! To access the companion website, simply follow these steps: 1. Go to www.ciscopress.com/register. 2. Enter the print book ISBN: (Volume 1: 9780135792735, Volume 2: 9781587147135). 3. Answer the security question to validate your purchase. 4. Go to your account page. 5. Click on the Registered Products tab. 6. Under the book listing, click on the Access Bonus Content link. If you have any issues accessing the companion website, you can contact our support team by going to http://pearsonitp.echelp.org.**

# Beginning Xcode

### Swift 3 Edition

Apress **Get up and running with Apple's latest version of Xcode, and see how to use Swift in Xcode to build a variety of projects. If you already have some programming experience with iOS SDK and Objective-C, but want a more in-depth tutorial on Xcode, especially Xcode with Apple's new programming language, Swift, then Beginning Xcode: Swift Edition is for you. The book focuses on the new technologies, tools and features that Apple has bundled into the new Xcode 8, to complement the latest iOS 10. By the end of this book, you'll** have all of the skills and a variety of examples to draft from to get your Swift app from idea to App Store with all the power of Xcode. What You'll learn Use Swift and new Swift**related features in Xcode Get started with Xcode, using Workspaces, Interface Builder, storyboarding, tables/collection views and more Take advantage of Xcode's vast libraries, frameworks and bundles Create exciting interactive apps for iPhone or iPad using Sprite Kit, Map Kit, and other Apple technologies Share your app using organizer, localization, auto layout, and more Who this book is for Those with some Objective-C/Cocoa and/or iOS SDK app development experience, but want to be more efficient in writing and testing their code, and people who want to know in-depth examples of Swift in Xcode.**

# Library Science and Administration: Concepts, Methodologies, Tools, and Applications Concepts, Methodologies, Tools, and Applications

IGI Global **Effective administration of libraries is a crucial part of delivering library services to the public. To develop and implement best practices, librarians must be aware and informed of the recent advances in library administration. Library Science and Administration: Concepts, Methodologies, Tools, and Applications is a comprehensive reference source for the latest scholarly material on trends, techniques, and management of libraries and examines the benefits and challenges of library administration. Highlighting a range of pertinent topics such as digital libraries, information sciences, and academic libraries, this multi-volume book is ideally designed for academicians, researchers, practitioners, and librarians seeking current research on library science and administration.**

### Guide to Technology Databases

WIPO **The present Guide is a detailed technical paper aimed at industrial property office examiners and users in general to assist them in identifying the correct database and using the possible functionalities and tools offered by specific databases. The current Guide examines a selection of commercial and non-commercial database services considered representative of the broader population of existing services in order to illustrate types and combinations of features available through these services.**

# Email Marketing Platforms a Clear and Concise Reference

5starcooks **What are specific Email Marketing Platforms rules to follow? Does the Email Marketing Platforms performance meet the customer's requirements? How do you assess your Email Marketing Platforms workforce capability and capacity needs, including skills, competencies, and staffing levels? How will you know that the Email Marketing Platforms project has been successful? How do you deal with Email Marketing Platforms changes? This extraordinary Email Marketing Platforms self-assessment will make you the accepted Email Marketing Platforms domain authority by revealing just what you need to know to be fluent and ready for any Email Marketing Platforms challenge. How do I reduce the effort in the Email Marketing Platforms work to be done to get problems solved? How can I ensure that plans of action include every Email Marketing Platforms task and that every Email Marketing Platforms outcome is in place? How will I save time investigating strategic and tactical options and ensuring Email Marketing Platforms costs are low? How can I deliver tailored Email Marketing Platforms advice instantly with structured going-forward plans? There's no better guide through these mind-expanding questions than acclaimed bestselling author Gerard Blokdyk. Blokdyk ensures all Email Marketing Platforms essentials are covered, from every angle: the Email Marketing Platforms self-assessment shows succinctly and clearly that what needs to be clarified to organize the required activities and processes so that Email Marketing Platforms outcomes are achieved. Contains extensive criteria grounded in past and current successful projects and activities by experienced Email Marketing Platforms practitioners. Their mastery, combined with the easy elegance of the self-assessment, provides its superior value to you in knowing how to ensure the outcome of any efforts in Email Marketing Platforms are maximized with professional results. Your purchase includes access details to the Email Marketing Platforms self-assessment dashboard download which gives you your dynamically prioritized projects-ready tool and shows you exactly what to do next. Your exclusive instant access details can be found in your book. You will receive the following contents with New and Updated specific criteria: - The latest quick edition of the book in PDF - The latest complete edition of the book in PDF, which criteria correspond to the criteria in... - The Self-Assessment Excel Dashboard, and... - Example pre-filled Self-Assessment Excel Dashboard to get familiar with results generation ...plus an extra, special, resource that helps you with project managing. INCLUDES LIFETIME SELF ASSESSMENT UPDATES Every self assessment comes with Lifetime Updates and Lifetime Free Updated Books. Lifetime Updates is an industry-first feature which allows you to receive verified self assessment updates, ensuring you always have the most accurate information at your fingertips.**

### Nook HD Survival Guide: Step-by-Step User Guide for the Nook Tablet: Using Hidden

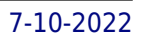

# Features, Downloading FREE eBooks, Buying Apps, Sending eMail, and Surfing the Web

MobileReference **The Nook HD Survival Guide is a handy reference tool for discovering the secrets of the Nook HD. This book organizes the wealth of knowledge about the Nook HD into one place. The organization within this book is unlike any other, and it allows you to instantly find the information you seek. Looking for tips on changing the font size or highlighting passages? Navigate to the "Reading eBooks" chapter. Need more advanced tips, such as capturing screenshots or accessing the SD card? Peruse the Tips, Tricks, and Customization chapter. You will also learn how to download FREE eBooks, send email from your Nook HD, play pre-installed games, and read news for FREE. Unlike the official Nook HD user manual, the Nook HD Survival Guide is not written like a book in paragraph form. Instead, every instruction is broken down into clear, concise steps. The Nook HD Survival Guide provides useful information not discussed in the Nook HD manual, such as tips and tricks, hidden features, and troubleshooting advice. This guide is constantly updated, going above and beyond by discussing recent known issues and solutions. This Nook HD Guide includes: Getting Started: - Registering the Nook HD - Connecting the Nook HD to a PC - Setting Up Wi-Fi - Using the Wishlist - Lending eBooks - Changing the Font Size - Using the Dictionary - Taking Notes - Downloading Thousands of Free eBooks - Managing Applications - Managing Email - List of Nook-friendly websites that save you time typing in long URL addresses - Shortcuts and Tips Advanced Topics: - Taking a Screenshot - Switching Between Applications - Playing Music - Viewing and Editing Photos - Buying eBooks through the Barnes and Noble Store - Subscribing to Magazines and Newspapers - Cancelling Subscriptions - Book Browsing Tips - Sending an Email - Using the Web Browser - Adding Bookmarks and Notes - Viewing Periodicals - Troubleshooting - Contacting the Nook HD Support Team**

### International Government Information and Country Information

### A Subject Guide

Greenwood Publishing Group **Readers will find essential but hard-to-find resources from a large array of international intergovernmental organizations, along with tips and research strategies.**